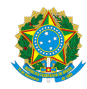

PLANO DE ENSINO CBECCC/DIRESTBCC/DGCCENTRO/REIT/IFFLU N° 56

## PLANO DE ENSINO

Curso: Técnico em Informática Concomitante ao Ensino Médio

Eixo Tecnológico Ciências Exatas e da Terra / Informação e Comunicação

Ano 2023/2

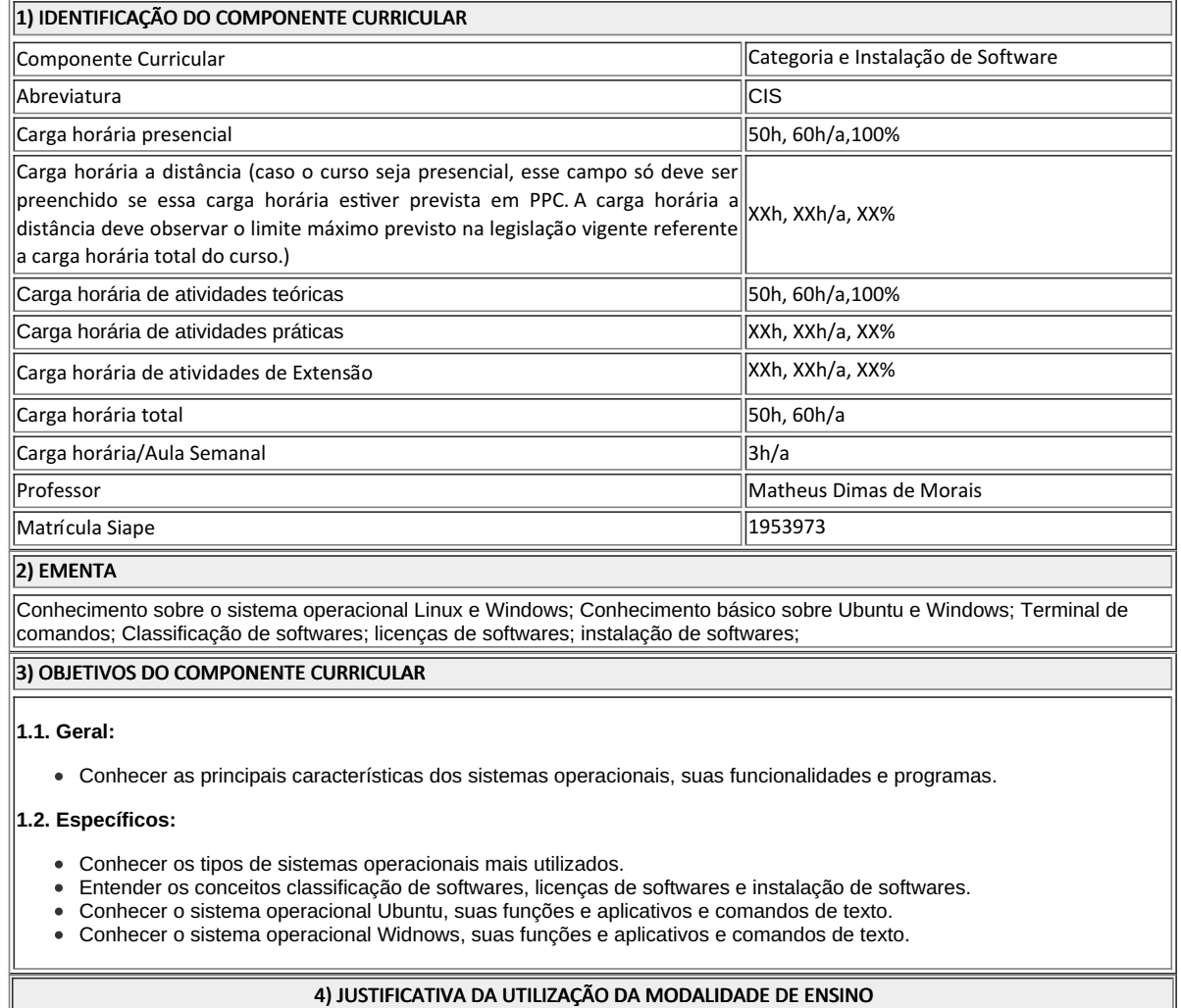

Não se aplica

# 5) ATIVIDADES CURRICULARES DE EXTENSÃO

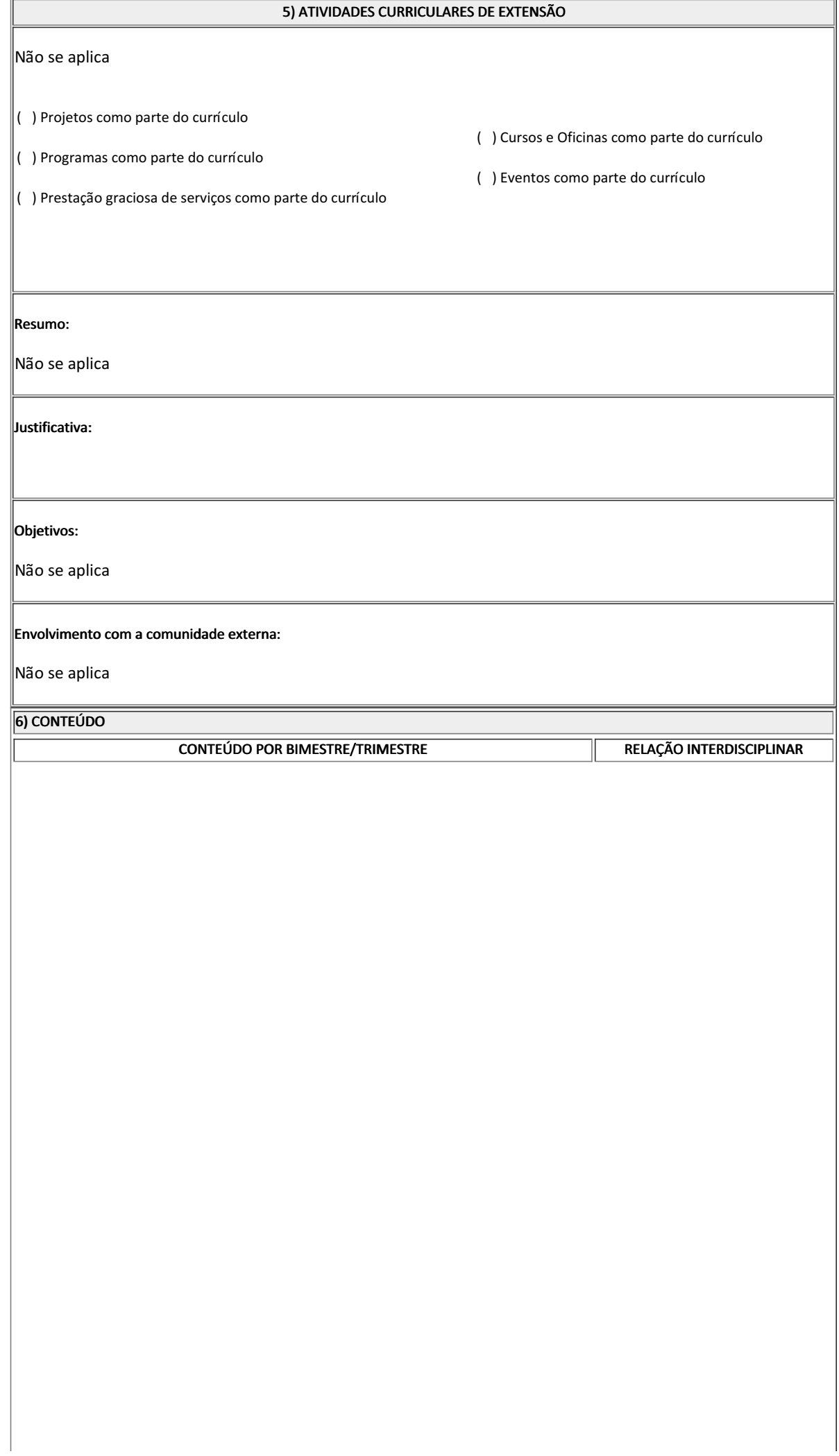

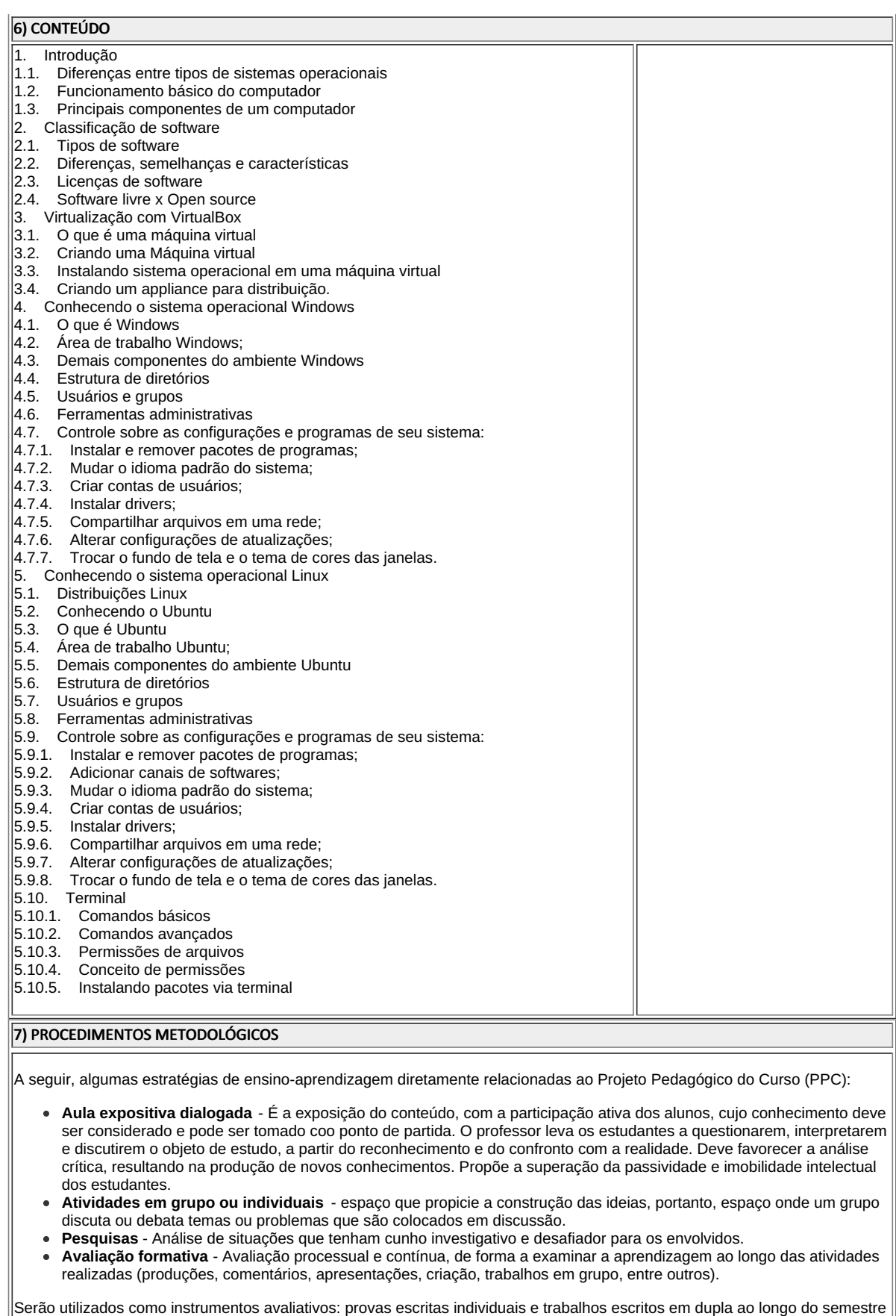

Todas as atividades são avaliadas segundo o desenvolvimento das resoluções, sendo instrumentalizado a partir da quantidade de acertos. Para aprovação, o estudante deverá obter um percentual mínimo de 60% (sessenta por cento) do total de acertos

## 8) RECURSOS FÍSICOS, MATERIAIS DIDÁTICOS E LABORATÓRIOS

do semestre letivo, que será convertido em nota de 0,0 (zero) a 10,0 (dez).

Slides

letivo.

- Computadores com sistemas Windows e Linux  $\bullet$
- $\bullet$ Software de virtualização (Virtualbox)
- $\bullet$ Internet

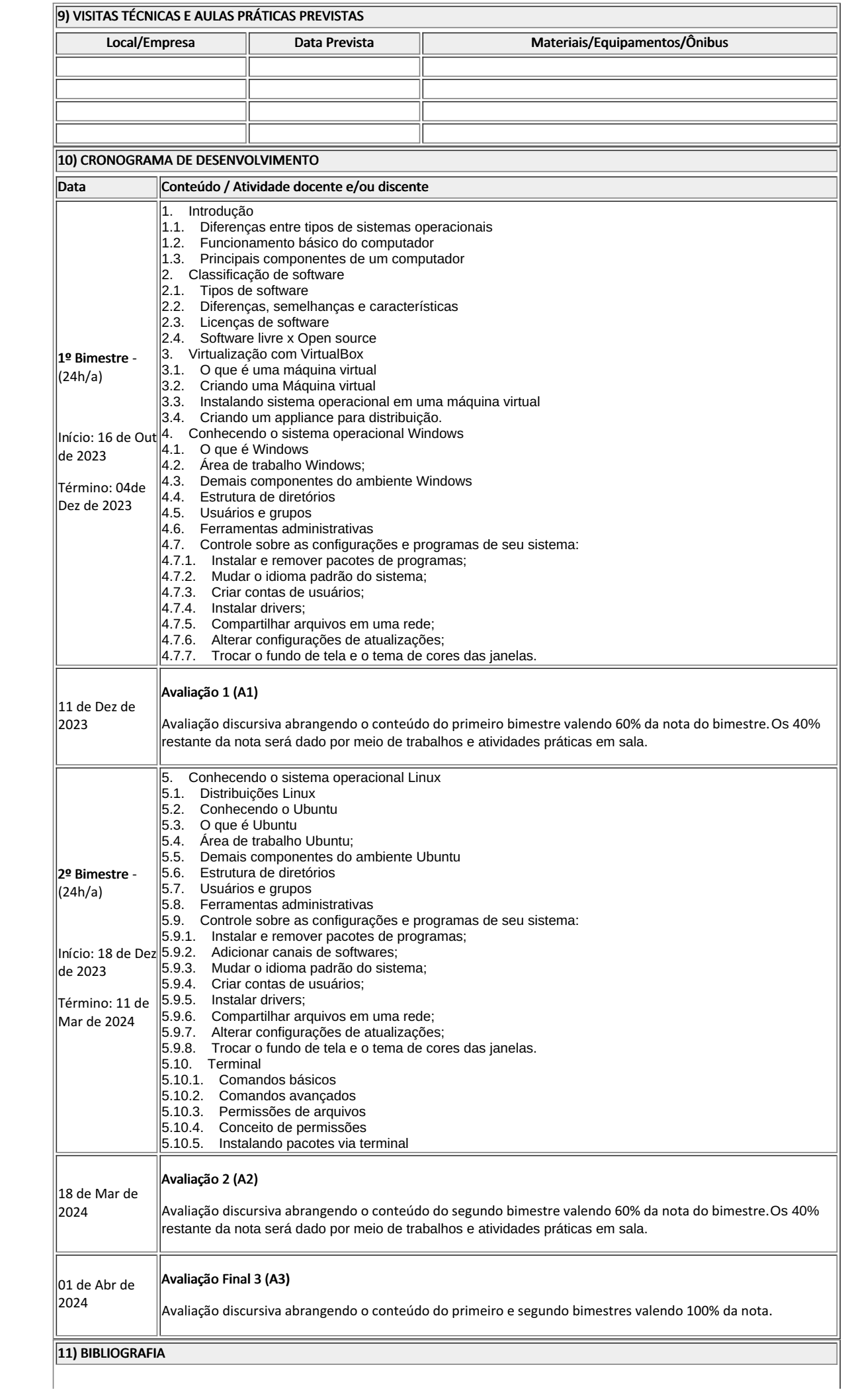

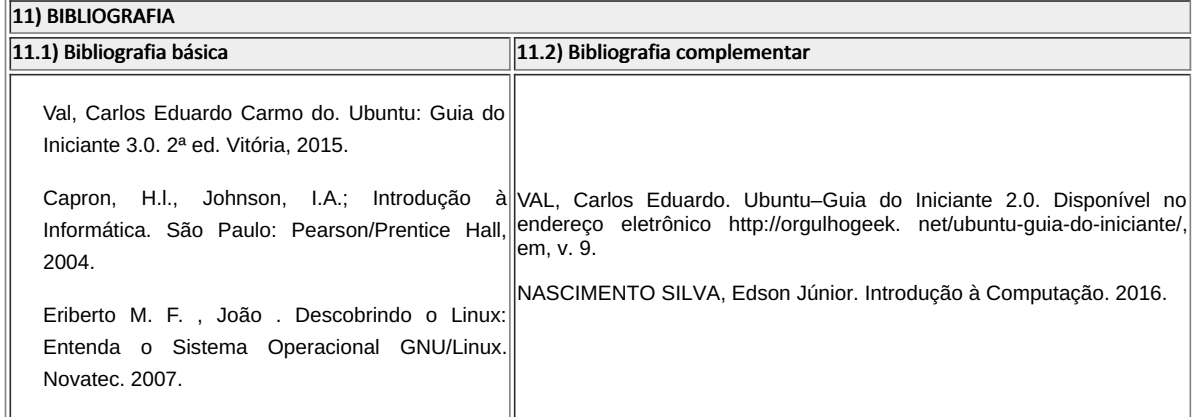

Matheus Dimas de Morais Professor Componente Curricular Categoria e Instalação de Software Fernando Ulliam Caldas Coordenador Curso Técnico em Informática Concomitante/Subsequente ao Ensino Médio

COORDENAÇÃO DO CURSO DE BACHARELADO EM ENGENHARIA DA COMPUTAÇÃO

Documento assinado eletronicamente por:

- Matheus Dimas de Morais, PROFESSOR ENS BASICO TECN TECNOLOGICO, COORDENAÇÃO DO CURSO DE BACHARELADO EM ENGENHARIA DA COMPUTAÇÃO, em 09/10/2023 13:56:37.
- Fernando Ulliam Caldas, COORDENADOR(A) FUC1 CCTICC, COORDENACAO DO CURSO TECNICO EM INFORMATICA, em 14/11/2023 12:11:49.

Este documento foi emitido pelo SUAP em 09/10/2023. Para comprovar sua autenticidade, faça a leitura do QRCode ao lado ou acesse https://suap.iff.edu.br/autenticar-documento/ e forneça os dados abaixo:

Código Verificador: 494371 Código de Autenticação: b483dd676b

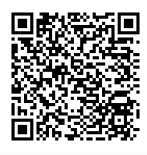

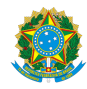

## PLANO DE ENSINO CCTICC/DAEBPCC/DEBPCC/DGCCENTRO/REIT/IFFLU N° 44

## PLANO DE ENSINO

Curso: Técnico em Informática Concomitante

## Eixo Tecnológico Informação e Comunicação

## Ano 2023/Segundo Semestre

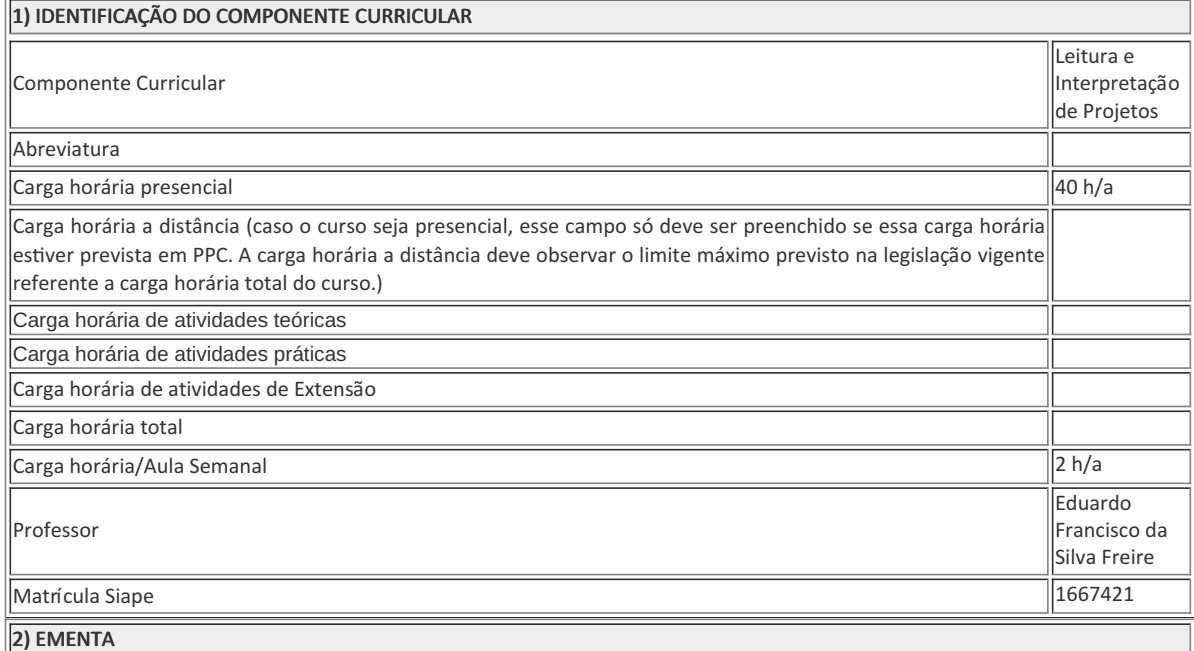

Este componente curricular tem como objetivo capacitar alunos em formação técnica, a desenvolver e dominar as técnicas de representação gráfica visando compreender e interpretar a leitura de plantas no campo das Engenharias e Arquitetura para aplicação no campo das instalações de redes e de equipamentos de informática.

## 3) OBJETIVOS DO COMPONENTE CURRICULAR

#### 1.1. Geral:

Desenvolver as noções de leitura e interpretação de projetos para a atuação do técnico em informática quando se tratar de instalações elétricas e de redes de computadores.

#### 1.2. Específico

Desenvolver conceitos e práticas em: instrumentos e materiais, dimensionamento e escalas, convenções e símbolos, projeto arquitetônico completo e projetos complementares.

## 4) JUSTIFICATIVA DA UTILIZAÇÃO DA MODALIDADE DE ENSINO

#### 5) ATIVIDADES CURRICULARES DE EXTENSÃO

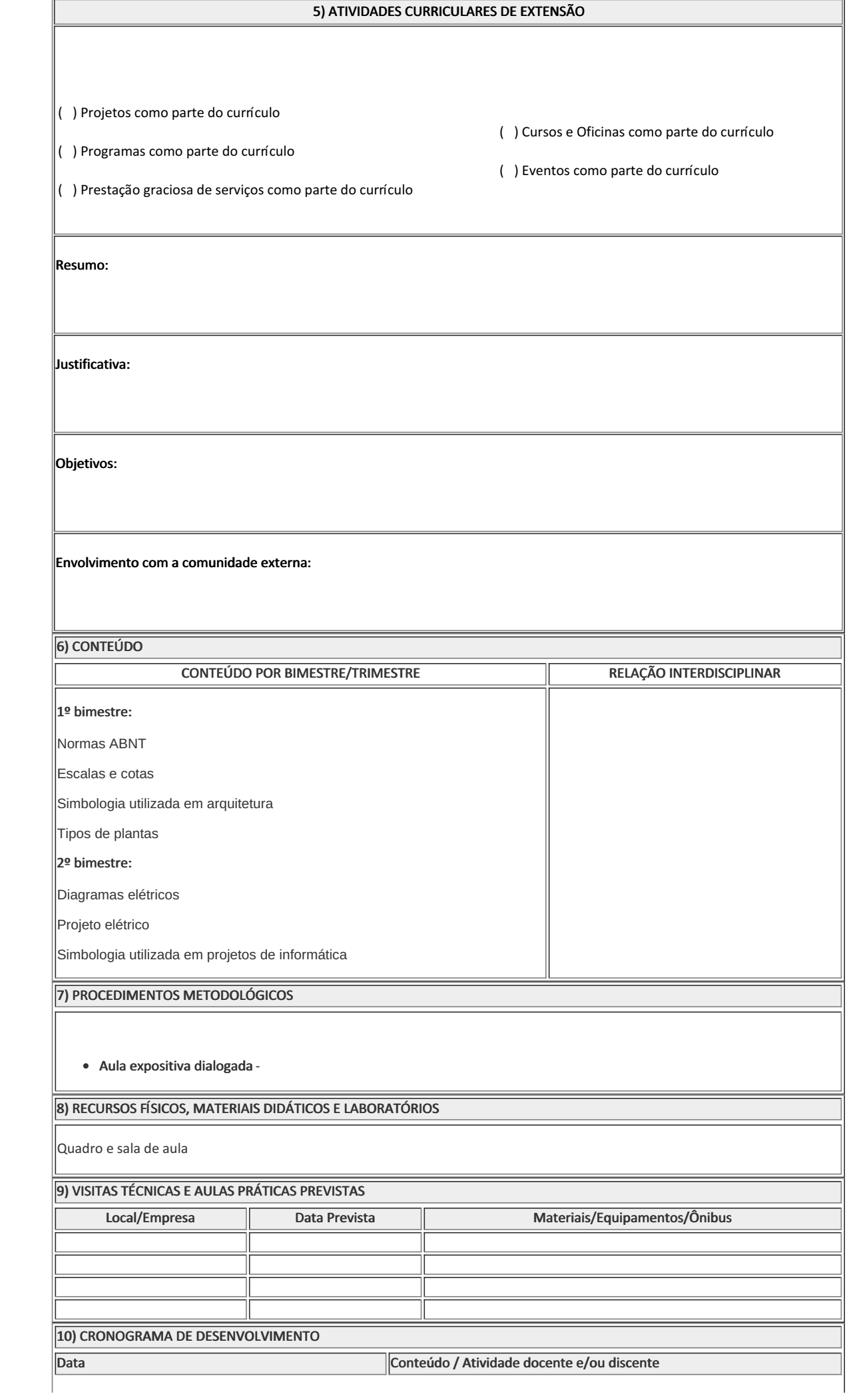

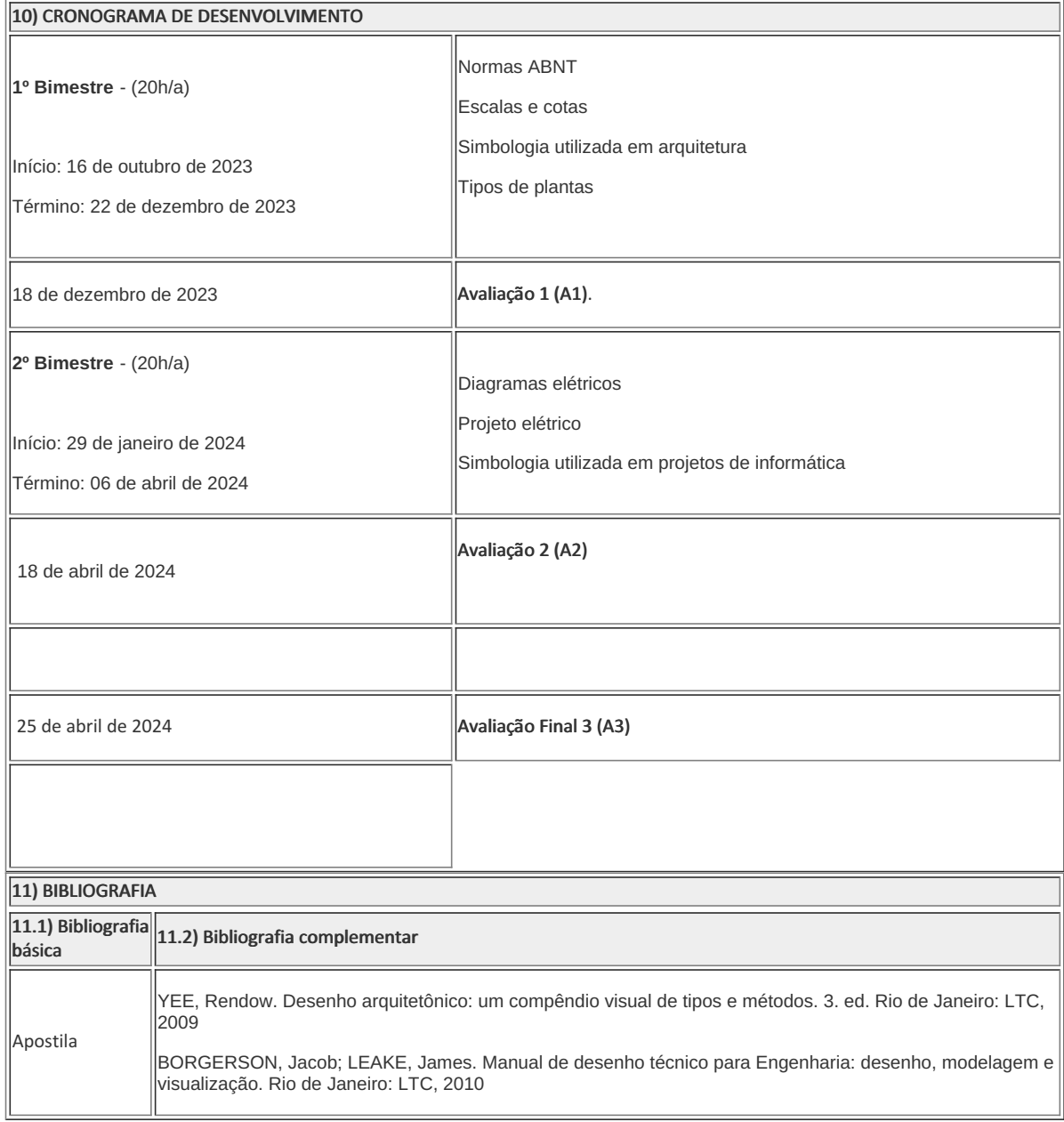

Eduardo Francisco da Silva Freire Professor Componente Curricular Operações Unitárias

Fernando Ullian Caldas Coordenador Curso Técnico em Informática

Documento assinado eletronicamente por:

- Eduardo Francisco da Silva Freire, PROFESSOR ENS BASICO TECN TECNOLOGICO, COORDENACAO DO CURSO TECNICO EM INFORMATICA, em 05/12/2023 16:27:09.
- Fernando Ulliam Caldas, COORDENADOR(A) FUC1 CCTICC, COORDENACAO DO CURSO TECNICO EM INFORMATICA, em 05/12/2023 18:34:26.

Este documento foi emitido pelo SUAP em 05/12/2023. Para comprovar sua autenticidade, faça a leitura do QRCode ao lado ou acesse https://suap.iff.edu.br/autenticar-documento/ e forneça os dados abaixo:

Código Verificador: 510859 Código de Autenticação: 3f056934ad

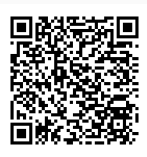

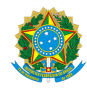

PLANO DE ENSINO CCTICC/DAEBPCC/DEBPCC/DGCCENTRO/REIT/IFFLU N° 42

# **PLANO DE ENSINO**

Curso: Técnico Concomitante/Subsequente ao Ensino Médio em Informática

Eixo Tecnológico Ciências Exatas e da Terra / Informação e Comunicação

( X ) Semestral ( ) Anual

#### Ano 2023/2

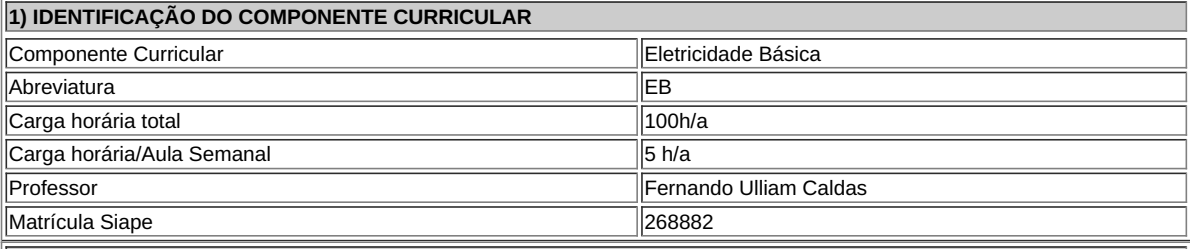

**2) EMENTA**

Nesta disciplina estudaremos os conceitos básicos de Eletricidade, bem como os componentes de circuitos e sua função de forma teórica e através de práticas que exemplificam suas aplicações, enfatizando os temas mais atuais.

## **3) OBJETIVOS DO COMPONENTE CURRICULAR**

**1.1. Geral:**

Formar um aluno que seja capaz de ler e entender esquemas de circuitos e diagramas, funcionamento de componentes, manipular ferramentas específicas, efetuar montagens e manutenção em circuitos e programar dispositivos.

## **4) CONTEÚDO**

- 1. Eletrostática
	- 1. Histórico
	- 2. Teoria eletrônica da matéria
		- 1. Matéria e substância
			- 2. Moléculas e átomos
			- 3. Carga elétrica
		- 4. Condutores e isolantes
	- 3. Princípios da eletrostática
		- 1. Princípios da atração e repulsão
			- 2. Princípio da conservação de cargas elétricas
	- 4. Processos de eletrização
		- 1. Eletrização por atrito
		- 2. Eletrização por contato
		- 3. Eletrização por indução
	- 5. Leis de Coulomb
		- 1. Descargas atmosféricas
		- 2. Para-raios
- 2. Eletrodinâmica
	- 1. Grandezas fundamentais do circuito elétrico
		- 1. Tensão elétrica
		- 2. Corrente elétrica
		- 3. Resistência elétrica
		- 2. Densidade de corrente elétrica
		- 3. Elementos de um circuito elétrico
			- 1. Gerador
			- 2. Receptor
		- 4. Associação de resistores
			- 1. Associação em série

#### 2. Associação em paralelo 5. Circuitos elétricos **4) CONTEÚDO**

# 6. Potência e energia elétrica

- 3. Capacitores
	- 1. Capacitância elétrica de um condutor
		- 2. Capacitores
			- 1. Capacitor plano
			- 2. Processo de carga de um capacitor
			- 3. Processo de descarga de um capacitor
			- 4. Constante dielétrica
			- 5. Rigidez dielétrica
		- 3. Associação de capacitores
			- 1. Associação em série
			- 2. Associação em Paralelo
- 4. Magnetismo
	- 1. Histórico
		- 2. Imãs
			- 1. Campo magnético de um ímã
			- 2. Inseparabilidade dos polos
			- 3. Interação magnética entre dois ímãs 4. Tipos de ímãs
			-
		- 3. Materiais magnéticos e não magnéticos
		- 4. Processos de magnetização
		- 5. Classificação dos materiais magnéticos
		- 6. Fluxo magnético
		- 7. Indução magnética
		- 8. Intensidade magnética 9. Permeabilidade magnética
		-
		- 10. Relutância
		- 11. Curva de histerese

#### 5. Eletromagnetismo

#### 1. Histórico

- 2. Campo magnético criado por corrente elétrica
	- 1. Campo magnético criado por condutor retilíneo
	- 2. Campo magnético criado por espira circular
	- 3. Campo magnético criado por bobina
- 3. Força magnética
	- 1. Força magnética numa carga em movimento
	- 2. Força magnética num condutor percorrido por corrente
	- 3. Força magnética entre dois condutores retilíneos percorridos por corrente
	- 4. Força eletromotriz induzida (femi)
	- 5. Sentido da força eletromotriz induzida (Femi) Lei de Lenz
	- 6. Indutância de uma bobina
	- 7. Força eletromotriz autoinduzida (femai)
	- 8. Transformador
- 6. Corrente alternada
	- 1. Energia elétrica
		- 2. Gerador de corrente alternada
		- 3. Definições em corrente alternada
			- 1. Período
			- 2. Frequência
			- 3. Velocidade angular
			- 4. Valor de pico
			- 5. Valor médio
			- 6. Valor eficaz
			- 7. Ângulo de fase
		- 4. Tipos de cargas em circuitos CA
			- 1. Cargas resistivas puras
				- 2. Cargas capacitivas puras
				- 3. Cargas indutivas pura
		- 5. Impedância
		- 6. Potências e energias em circuitos CA
			- 1. Potência ativa (P)
			- 2. Potência reativa (Q)
			- 3. Potência aparente (S)
		-

## **5) PROCEDIMENTOS METODOLÓGICOS**

## **5) PROCEDIMENTOS METODOLÓGICOS**

A seguir, algumas estratégias de ensino-aprendizagem diretamente relacionadas ao Projeto Pedagógico do Curso (PPC):

- **Aula expositiva dialogada** É a exposição do conteúdo, com a participação ativa dos alunos, cujo conhecimento deve ser considerado e pode ser tomado coo ponto de partida. O professor leva os estudantes a questionarem, interpretarem e discutirem o objeto de estudo, a partir do reconhecimento e do confronto com a realidade. Deve favorecer a análise crítica, resultando na produção de novos conhecimentos. Propõe a superação da passividade e imobilidade intelectual dos estudantes.
- **Atividades em grupo ou individuais** espaço que propicie a construção das ideias, portanto, espaço onde um grupo discuta ou debata temas ou problemas que são colocados em discussão.
- **Pesquisas** Análise de situações que tenham cunho investigativo e desafiador para os envolvidos.  $\bullet$
- $\bullet$ **Avaliação formativa** - Avaliação processual e contínua, de forma a examinar a aprendizagem ao longo das atividades realizadas (produções, comentários, apresentações, criação, trabalhos em grupo, entre outros).

Serão utilizados como instrumentos avaliativos: provas escritas individuais e trabalhos escritos em dupla ao longo do semestre letivo.

Todas as atividades são avaliadas segundo o desenvolvimento das resoluções, sendo instrumentalizado a partir da quantidade de acertos. Para aprovação, o estudante deverá obter um percentual mínimo de 60% (sessenta por cento) do total de acertos do semestre letivo, que será convertido em nota de 0,0 (zero) a 10,0 (dez).

#### **6) RECURSOS FÍSICOS, MATERIAIS DIDÁTICOS E LABORATÓRIOS**

- Projetor de Multimidia
- Videos e Simuladores  $\bullet$
- Internet  $\bullet$
- Equipamentos do laboratório  $\bullet$
- $\bullet$ Componentes eletrônicos

#### **7) VISITAS TÉCNICAS E AULAS PRÁTICAS PREVISTAS**

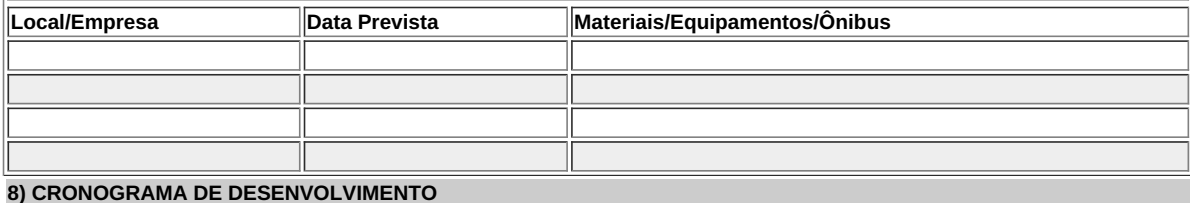

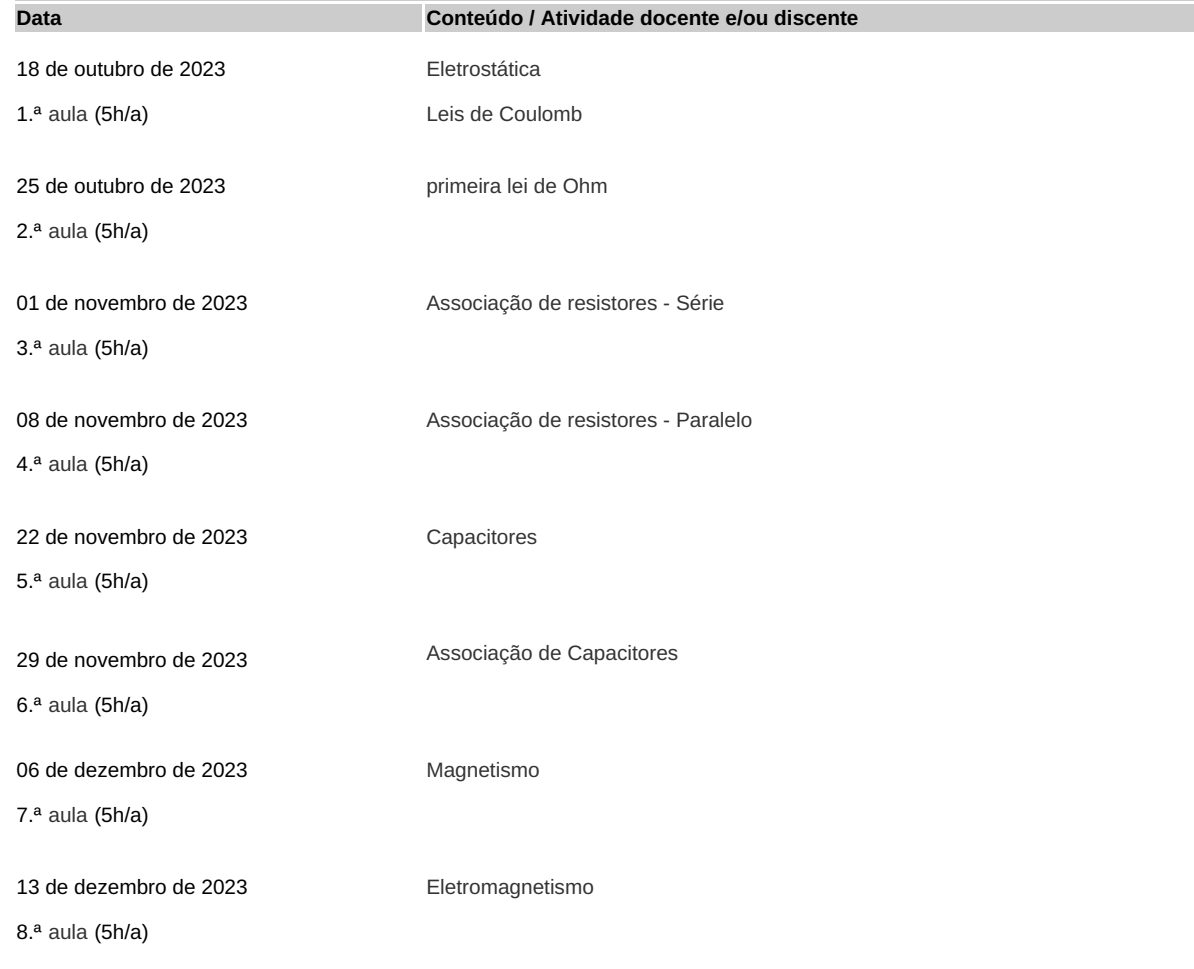

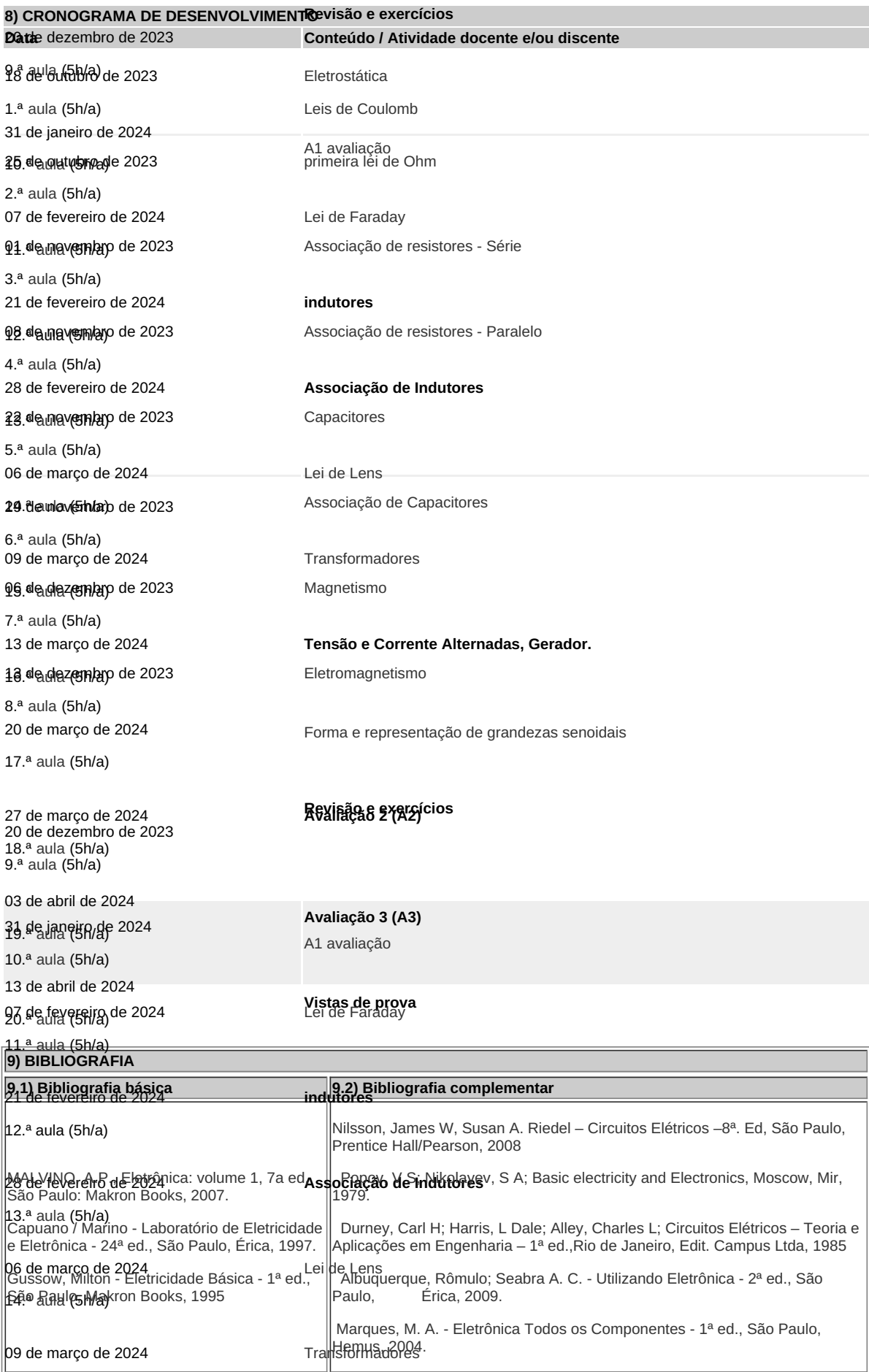

 $\frac{1}{15.$ <sup>a</sup> aula (5h/a)

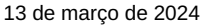

**Tensão e Corrente Alternadas, Gerador.**

16.ª aula (5h/a)

PLANO DE ENSINO CCTICC/DAEBPCC/DEBPCC/DGCCENTRO/REIT/IFFLU N° 42 | Página 4 de 5

## COORDENACAO DO CURSO TECNICO EM INFORMATICA

Documento assinado eletronicamente por:

#### Fernando Ulliam Caldas, PROFESSOR ENS BASICO TECN TECNOLOGICO, COORDENACAO DO CURSO TECNICO EM INFORMATICA, em 05/12/2023 09:33:10.

Este documento foi emitido pelo SUAP em 05/12/2023. Para comprovar sua autenticidade, faça a leitura do QRCode ao lado ou acesse https://suap.iff.edu.br/autenticar-documento/ e forneça os dados abaixo:

Código Verificador: 510615 Código de Autenticação: 064d4fb1f2

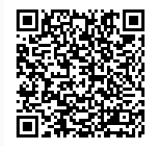

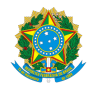

PLANO DE ENSINO CBSICC/DIRESTBCC/DGCCENTRO/REIT/IFFLU N° 75

## PLANO DE ENSINO

Curso: Técnico em Informática Concomitante

Eixo Tecnológico Informação e Comunicação

Semestral

#### Semestre Letivo 2023-2

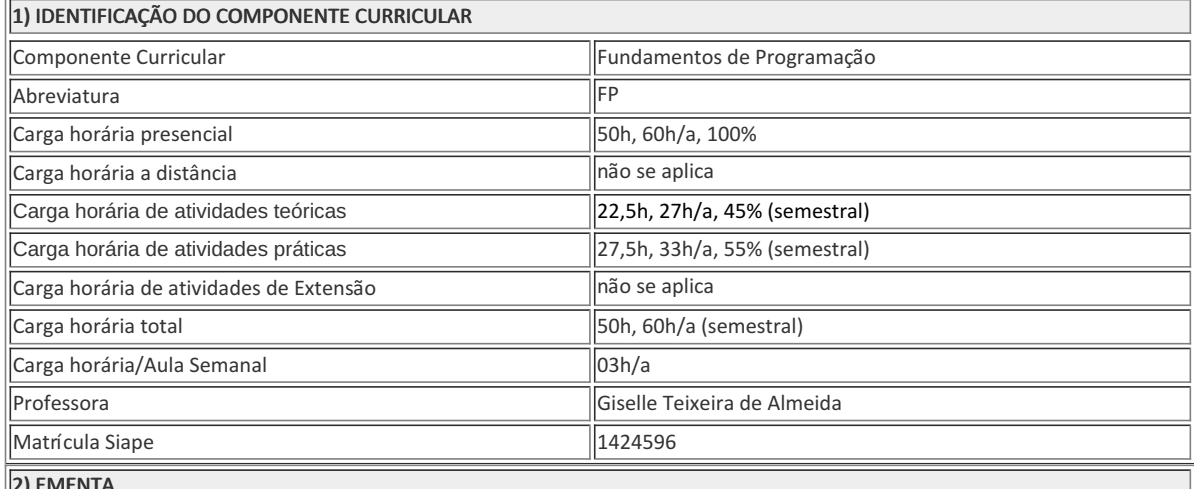

2) EMENTA

Introdução à programação: conceitos sobre lógica, algoritmo, programa e linguagem de programação. Estrutura, organização e etapas para edição, compilação, execução e depuração de um programa. Elementos básicos de um programa: biblioteca de comandos, constantes, variáveis, tipos de dados primitivos, operadores, comandos de entrada e saída de dados, expressões de controle. Desenvolvimento de programas utilizando estruturas de controle de fluxo (seqüencial, decisão/seleção, múltipla escolha e repetição). Prática em laboratório.

## 3) OBJETIVOS DO COMPONENTE CURRICULAR

#### 1.1. Geral:

Ao final da disciplina, o aluno deverá ser capaz de empregar o raciocínio lógico na resolução de problemas por meio da construção e desenvolvimento de programas de computador em linguagem de programação estruturada, aplicando técnicas e utilizando estruturas de controle de fluxo.

#### 1.2. Específicos:

Ao final da disciplina, o aluno deverá ser capaz de:

- solucionar problemas usando raciocínio lógico;
- aplicar técnicas para o desenvolvimento de programas de computador;
- selecionar e utilizar estruturas de controle de fluxo na resolução de problemas computacionais;
- desenvolver programas estruturados em linguagem de programação.

### 4) JUSTIFICATIVA DA UTILIZAÇÃO DA MODALIDADE DE ENSINO

Não se aplica.

# 5) ATIVIDADES CURRICULARES DE EXTENSÃO

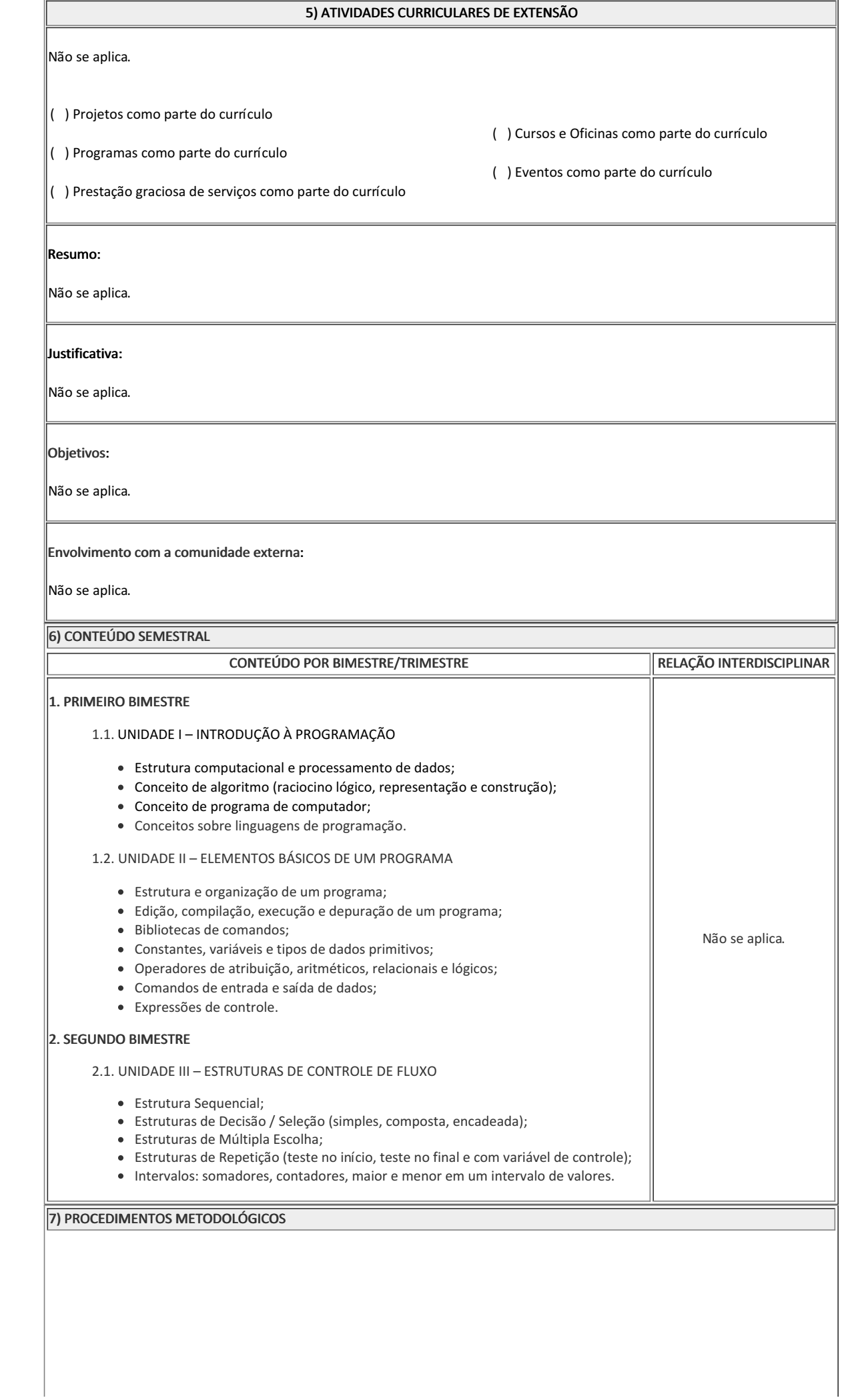

## 7) PROCEDIMENTOS METODOLÓGICOS

Os procedimentos metodológicos utilizados na disciplina incluem aulas teóricas e práticas, com uma abordagem expositiva e dialogada, estimulando a participação ativa do aluno, incentivando-o a discutir os conteúdos curriculares apresentados e a expor o que foi desenvolvido nos exercícios e nas atividades práticas envolvendo a construção de programas de computador em uma linguagem de programação estruturada.

As aulas contemplam a apresentação e explicação de todo o conteúdo programático determinado, resolução de diversas listas de exercícios, momentos de revisão, esclarecimentos de dúvidas e aplicação das avaliações previstas.

As aulas teóricas e práticas são realizadas semanalmente (às terças, das 20:10 às 22:40), em um dos laboratórios de informática disponibilizados pela Coordenação do Curso. A disciplina é semestral, sendo previstos 20 encontros de 3h/a em cada semana, totalizando a carga horária semestral de 60h/a. São previstos alguns sábados letivos visando à reposição e/ou complementação de conteúdos e carga horária em função de recessos e/ou feriados. As aulas, embora sejam todas totalmente presenciais, contam adicionalmente com o apoio pedagógico de ferramentas como o Ambiente Virtual de Aprendizagem (AVA Moodle Institucional), grupo de apoio da disciplina no aplicativo Whatsapp e sala virtual no Google Meet.

Os instrumentos avaliativos previstos na disciplina contemplam, a cada bimestre, a realização de uma prova individual (P1/P2) com valor de 6,0 (seis) a 8,0 (oito) pontos; aliada à aplicação de um teste e/ou a entrega individual ou em grupo de atividades (listas de exercícios, estudos de caso, etc) com valor de 2,0 (dois) a 4,0 (quatro) pontos; totalizando assim o máximo de 10,0 (dez) pontos.

A recuperação prevê, ao final do semestre, a aplicação de uma única prova final (P3), de caráter individual, com valor de 10,0 (dez) pontos, contendo questões abordando todo o conteúdo da disciplina. A nota obtida na prova final substitui a média semestral obtida pelo cálculo da média aritmética das atividades avaliativas bimestrais (P1 e P2), caso seja maior que ela.

Os casos de segunda chamada de provas individuais são tratados pontualmente, sendo obrigatório o cumprimento de todo o protocolo conforme normas definidas no regulamento do IFF, tais como requerimento dentro do prazo acompanhado de justificativa comprovada (atestado médico, declaração de trabalho, etc) e seu respectivo deferimento.

#### 8) RECURSOS FÍSICOS, MATERIAIS DIDÁTICOS E LABORATÓRIOS

As aulas teóricas e práticas da disciplina são realizadas em um dos laboratórios de informática disponibilizados pela Coordenação do Curso, sendo este equipado com computadores conectados em rede e à internet, projetor multimídia e/ou televisão, quadro inteligente e/ou quadro branco, pincel e apagador.

Para realização e acompanhamento das aulas teóricas e práticas são necessários alguns softwares devidamente instalados nos computadores do laboratório de informática utilizado. Para as aulas teóricas, apenas são necessários: navegador de internet (browser) e visualizador de arquivo PDF. Para as aulas práticas, além dos softwares usados nas aulas teóricas, são necessários: Ambiente de Desenvolvimento Integrado Bloodshed DEV C++, utilizado na resolução de exercícios envolvendo a codificação de programas de computador na linguagem de programação C; e aplicativo para compactação de arquivos como Winzip/Winrar, destinado ao envio das atividades pelo Ambiente Virtual de Aprendizagem (AVA Moodle Institucional). Alternativamente, também são indicados alguns links de ferramentas online compatíveis e alguns aplicativos equivalentes para uso em dispositivos móveis, viabilizando assim a resolução de exercícios aos alunos que não possuem computador em suas residências.

Todos os materiais didáticos da disciplina estão disponíveis no Ambiente Virtual de Aprendizagem (AVA Moodle Institucional), onde o aluno tem acesso aos slides, vídeos, apostilas, listas de exercícios, artigos, exercícios resolvidos, provas e avaliações; assim como os arquivos de instalação dos softwares utilizados nas aulas práticas da disciplina (Ambiente de Desenvolvimento Integrado Bloodshed DEV C++, Winzip/Winrar), os links de ferramentas online compatíveis e/ou a lista de aplicativos equivalentes para uso em dispositivos móveis.

A comunicação com os alunos fora do ambiente físico do laboratório de informática é viabilizada usando algumas ferramentas de apoio, tais como: o email com domínio Gsuite acessível na plataforma Gmail, o grupo da disciplina no aplicativo de troca de mensagens Whatsapp e a sala de aula virtual criada no Google Meet.

Como material didático complementar, são sugeridos alguns livros disponíveis no acervo da Biblioteca Institucional, descritos no item 11 deste documento (Bibliografia).

## 9) VISITAS TÉCNICAS E AULAS PRÁTICAS PREVISTAS

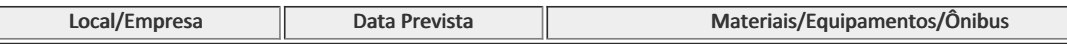

A disciplina não prevê a realização de visitas técnicas.

A disciplina destina uma carga horária de 33h/a para as aulas práticas, correspondendo 55% de sua carga horária total. As aulas práticas sempre são realizadas em um dos laboratórios de informática disponibilizados pela Coordenação do Curso, nas datas informadas conforme o detalhamento do item 10 deste documento (Cronograma de Desenvolvimento).

As aulas práticas da disciplina são voltadas principalmente à resolução de listas de exercícios, envolvendo o desenvolvimento de programas de computador na linguagem de programação C, utilizando o Ambiente de Desenvolvimento Integrado Bloodshed DEV C++ e/ou ferramentas online compatíveis e/ou aplicativos equivalentes para uso em dispositivos móveis.

# 10) CRONOGRAMA DE DESENVOLVIMENTO Data Conteúdo / Atividade docente e/ou discente

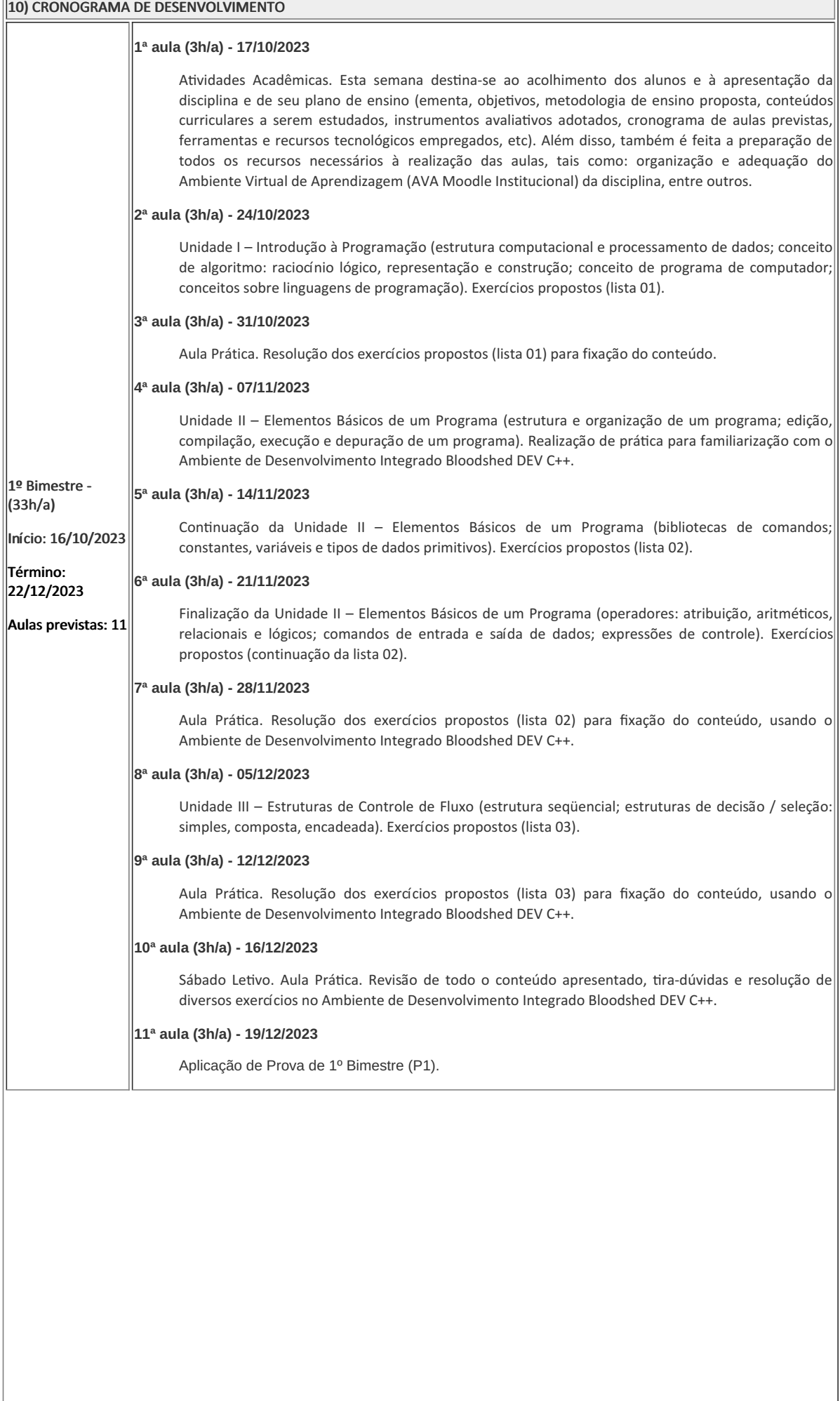

 $\overline{\phantom{0}}$ 

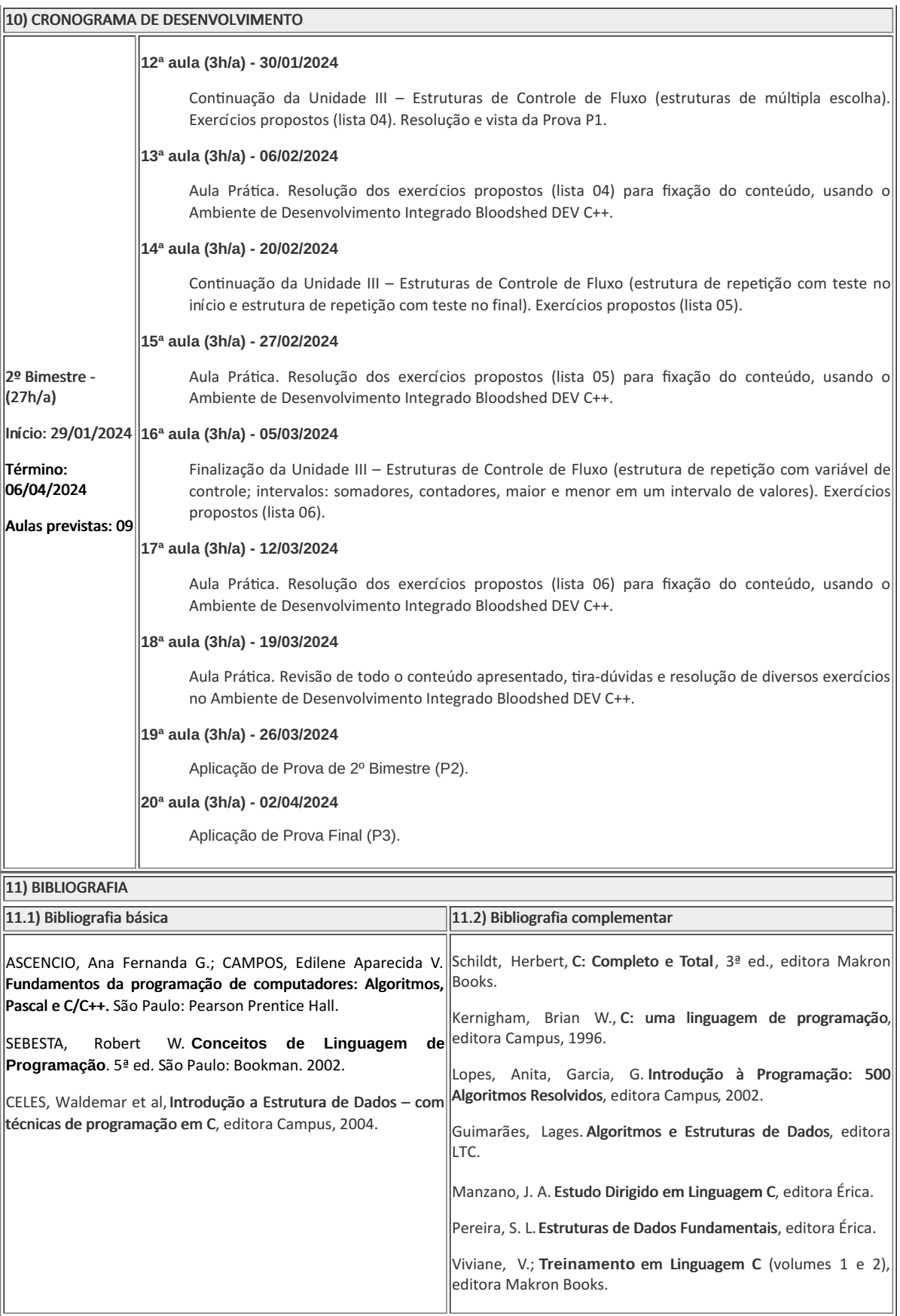

FERNANDO ULLIAM CALDAS (268882)

Professora Componente Curricular Fundamentos de Programação

Coordenador Curso Técnico em Informática Concomitante

COORDENAÇÃO DO CURSO DE BACHARELADO EM SISTEMAS DE INFORMAÇÃO

Documento assinado eletronicamente por:

- Giselle Teixeira de Almeida, PROFESSOR ENS BASICO TECN TECNOLOGICO, COORDENAÇÃO DO CURSO DE BACHARELADO EM SISTEMAS DE INFORMAÇÃO, em 20/10/2023 17:40:33.
- Fernando Ulliam Caldas, COORDENADOR(A) FUC1 CCTICC, COORDENACAO DO CURSO TECNICO EM INFORMATICA, em 14/11/2023 11:57:45.

Este documento foi emitido pelo SUAP em 20/10/2023. Para comprovar sua autenticidade, faça a leitura do QRCode ao lado ou acesse https://suap.iff.edu.br/autenticar-documento/ e forneça os dados abaixo:

Código Verificador: 498522 Código de Autenticação: b9d8f73969

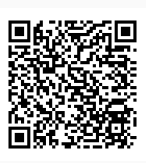

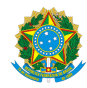

PLANO DE ENSINO COLINCOCC/DAEBPCC/DEBPCC/DGCCENTRO/REIT/IFFLU N° 54

# PLANO DE ENSINO

Curso: 1º Período noite - Técnico em Informática Concomitante

Eixo Tecnológico: Informação e Comunicação

Ano: 2023.2

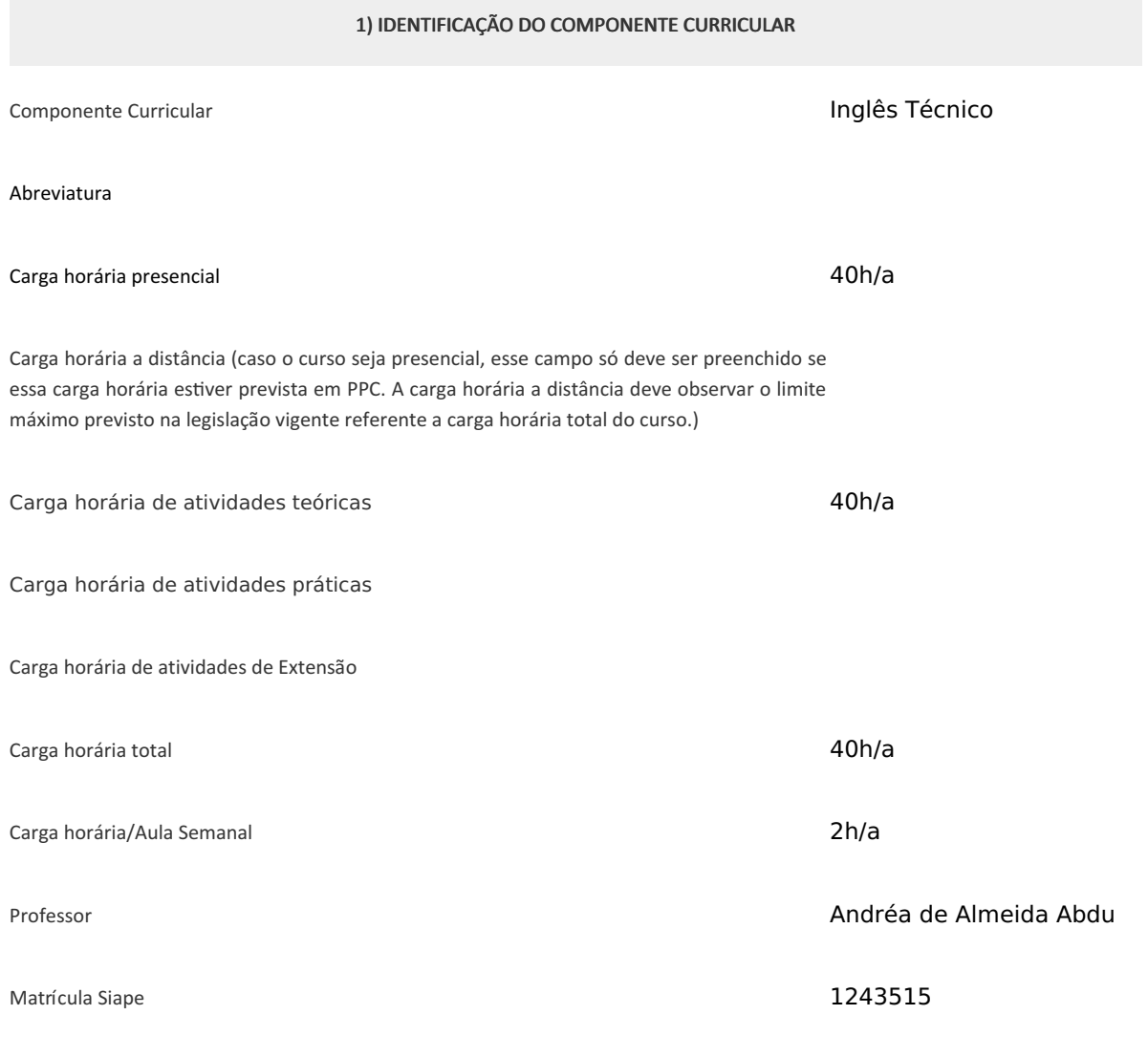

2) EMENTA

Revisão Gramatical da Língua Inglesa. Inglês Técnico Básico. Vocabulário técnico e morfossintaxe básica para leitura de manuais e catálogos.

#### 3) OBJETIVOS DO COMPONENTE CURRICULAR

3.1 Geral: Interpretar textos técnicos a partir do desenvolvimento de estratégias de leitura e do estudo de estruturas sintáticas contextualizadas e de vocabulário geral e específico.

## **3.2. Específicos:**

- Fazer uso de diferentes estratégias de leitura;
- Desenvolver a leitura crítica;
- Desenvolver a habilidade de aplicar a língua à vida cotidiana;
- Inferir o significado de palavras com base no contexto;
- Ler textos em língua inglesa, utilizando conhecimentos prévios;
- Fazer esquemas, diagramas e resumos com base na leitura dos textos;
- Identificar tópicos, palavras-chave e elementos de coesão;
- Observar processo de formação de palavras;
- Adquirir e ampliar vocabulário relacionado a temas da área técnica específica;
- Reconhecer elementos linguísticos que assinalam a manutenção de sentido (pronomes, sinônimos, nominalizações, dentre outros);
- Conhecer e utilizar estruturas da língua inglesa;

## 4) JUSTIFICATIVA DA UTILIZAÇÃO DA MODALIDADE DE ENSINO

#### Não se aplica

## 5) ATIVIDADES CURRICULARES DE EXTENSÃO

- ( ) Projetos como parte do currículo
- ( ) Cursos e Oficinas como parte do currículo
- ( ) Programas como parte do currículo
- ( ) Eventos como parte do currículo
- ( ) Prestação graciosa de serviços como parte do currículo

#### Resumo:

## Não se aplica

## Justificativa:

Não se aplica

5) ATIVIDADES CURRICULARES DE EXTENSÃO

#### Objetivos:

#### Não se aplica

Envolvimento com a comunidade externa:

Não se aplica

6) CONTEÚDO

## CONTEÚDO POR BIMESTRE

Estratégias de Leitura:

1. Reconhecimento do tipo de texto e da linguagem usada 1.1 Uso da linguagem não verbal 1.2 Palavras cognatas 1.3 Inferência 1.4 Palavras repetidas e palavras-chave 1.5 Referência contextual 1.6 Seletividade 1.7 Skimming e scanning 1.8 Identificação das ideias principais e subjacentes RELAÇÃO 1.9 Identificação do que expressam os números do texto 1.10 Uso dointeroisciplinar dicionário bilíngue.

Textos específicos associados ao inglês técnico.

Gramática Contextualizada (como suporte à compreensão do texto):

2. Grupos nominais. 2.1 Funções do –S 2.2 Categorias e função das palavras 2.3 Reconhecimento dos tempos verbais 2.4 Grau dos adjetivos 2.5 Afixos (formação de palavras) 2.6 Preposições e advérbios mais comuns 2.7 Conectivos e Marcadores do discurso 2.8 Modais 2.9 Voz Passiva 2.10 Phrasal Verbs

## 7) PROCEDIMENTOS METODOLÓGICOS

- Aula expositiva dialogada

- Atividades em grupo ou individuais

- Avaliação formativa

Serão utilizados como instrumentos avaliativos: provas escritas individuais, trabalhos escritos em grupo, Listas de Exercícios realizados ao longo so semestre letivo.

Para aprovação, o estudante deverá obter um percentual mínimo de 60% (sessenta por cento) do total de acertos do semestre letivo, que será convertido em nota de 0,0 (zero) a 10,0 (dez).

8) RECURSOS FÍSICOS, MATERIAIS DIDÁTICOS E LABORATÓRIOS

- Apostila (em PDF)
- Prova (impressa)
- Computador com acesso à internet

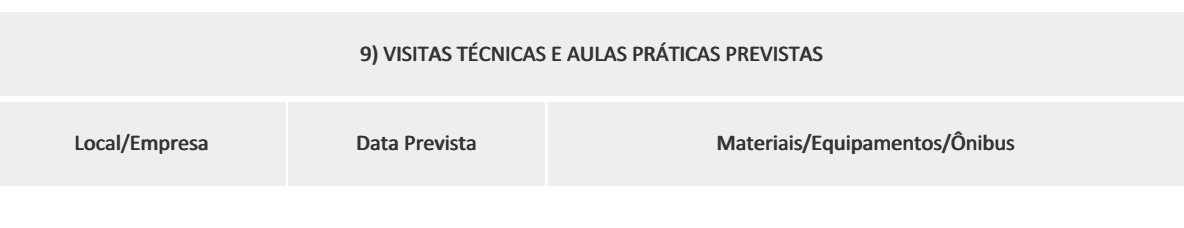

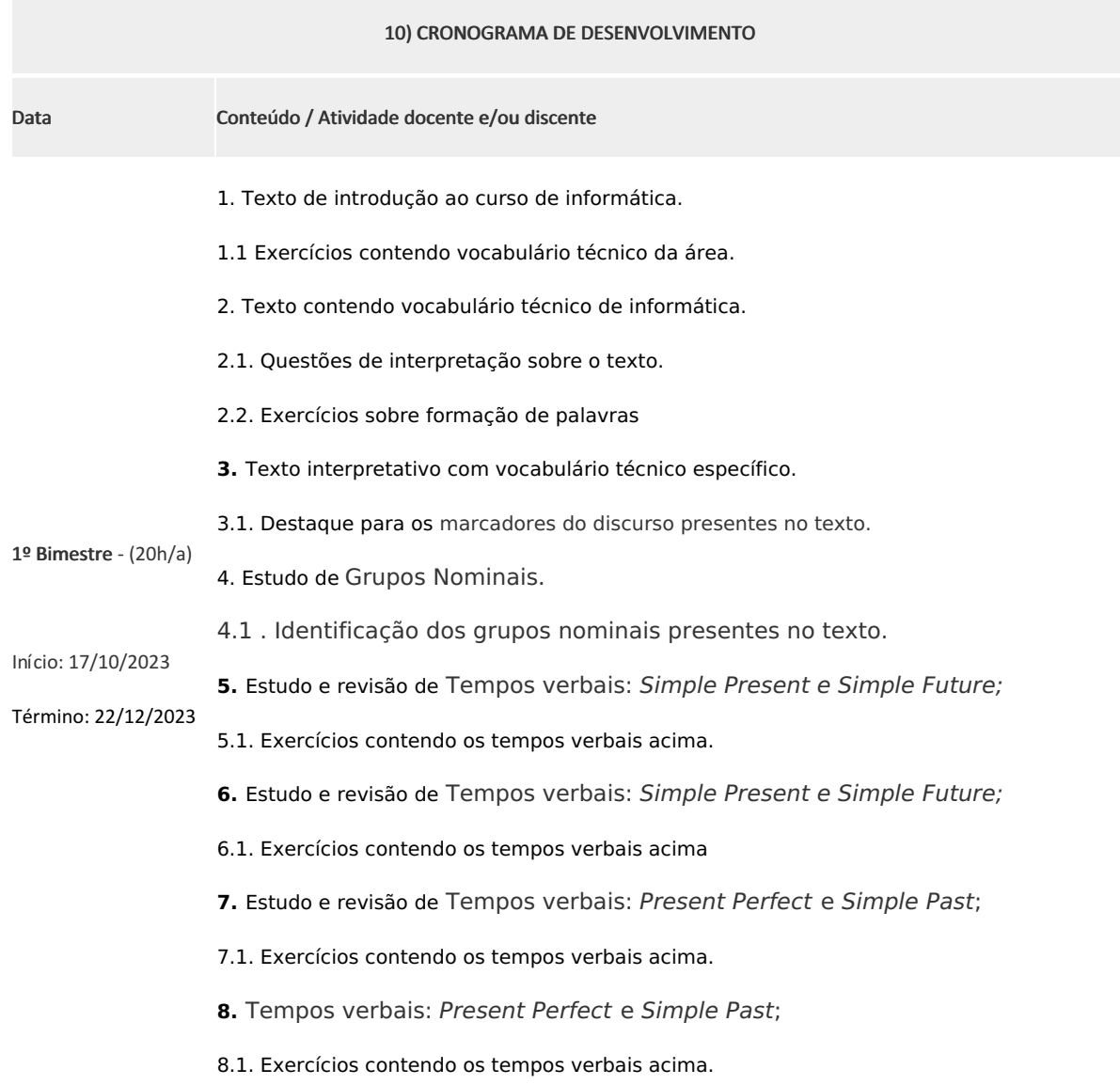

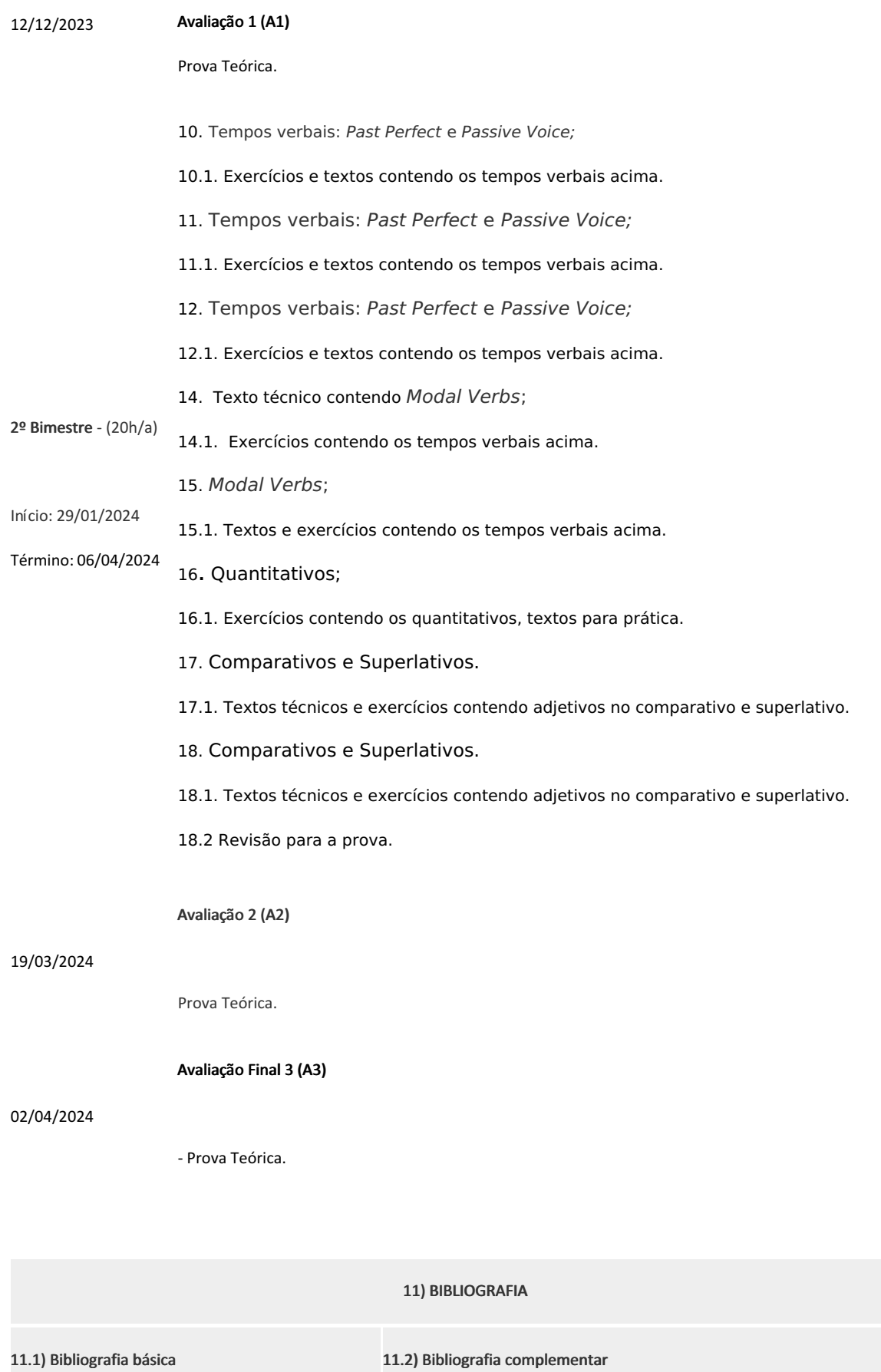

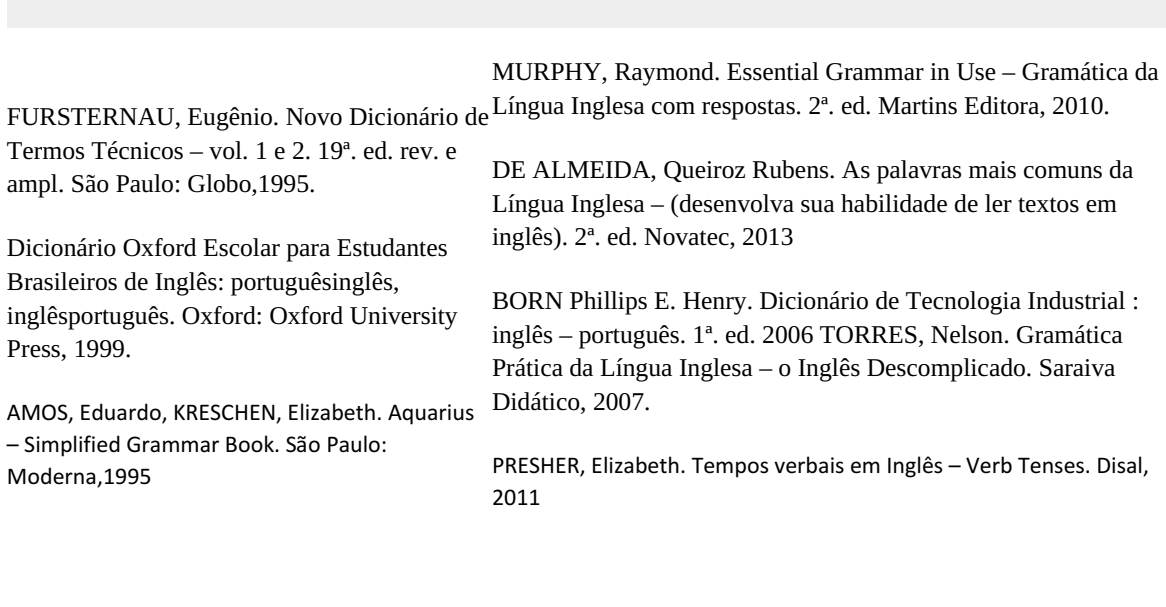

11) BIBLIOGRAFIA

Professor: Andrea de Almeida Abdu Componente Curricular Inglês

Coordenador: Fernando Ulliam Caldas Curso Técnico Concomitante em Informática

Documento assinado eletronicamente por:

Andrea de Almeida Abdu, PROFESSOR ENS BASICO TECN TECNOLOGICO, COORDENACAO DA AREA DE LINGUAGENS E CODIGOS, em 16/10/2023 21:45:40.

Fernando Ulliam Caldas, COORDENADOR(A) - FUC1 - CCTICC, COORDENACAO DO CURSO TECNICO EM INFORMATICA, em 14/11/2023 12:07:46.

Este documento foi emitido pelo SUAP em 16/10/2023. Para comprovar sua autenticidade, faça a leitura do QRCode ao lado ou acesse https://suap.iff.edu.br/autenticar-documento/ e forneça os dados abaixo:

Código Verificador: 496690 Código de Autenticação: 0342bdd45f

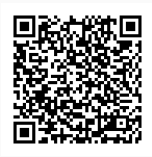

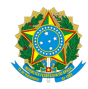

PLANO DE ENSINO CBECCC/DIRESTBCC/DGCCENTRO/REIT/IFFLU N° 61

## PLANO DE ENSINO

Curso: Técnico em Informática Concomitante ao Ensino Médio

Eixo Tecnológico Ciências Exatas e da Terra/Ciência da Computação

Ano 2023 / 2

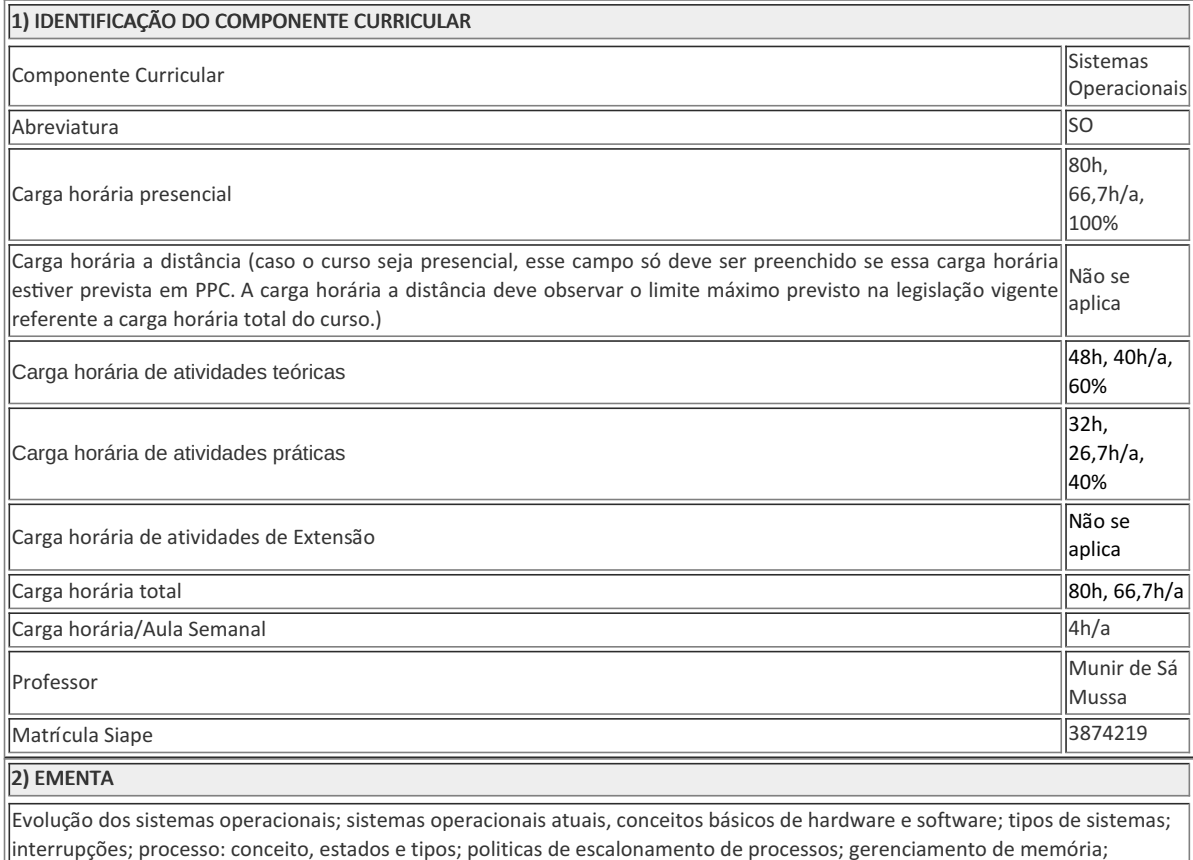

3) OBJETIVOS DO COMPONENTE CURRICULAR

### 1.1. Geral:

Reconhecer os tipos de sistemas operacionais suas estruturas e funções, identificando suas aplicações a partir das necessidades do usuário.

1.2. Específicos:

- Compreender a arquitetura e o funcionamento dos sistemas operacionais
- Analisar os serviços e funções de sistemas operacionais.
- Selecionar programas de aplicação a partir da avaliação das necessidades do usuário.
- Identificar a origem de falhas no funcionamento de computadores, periféricos e drivers avaliando seus defeitos.
- Analisar e operar os serviços e funções de sistemas operacionais.

## 4) JUSTIFICATIVA DA UTILIZAÇÃO DA MODALIDADE DE ENSINO

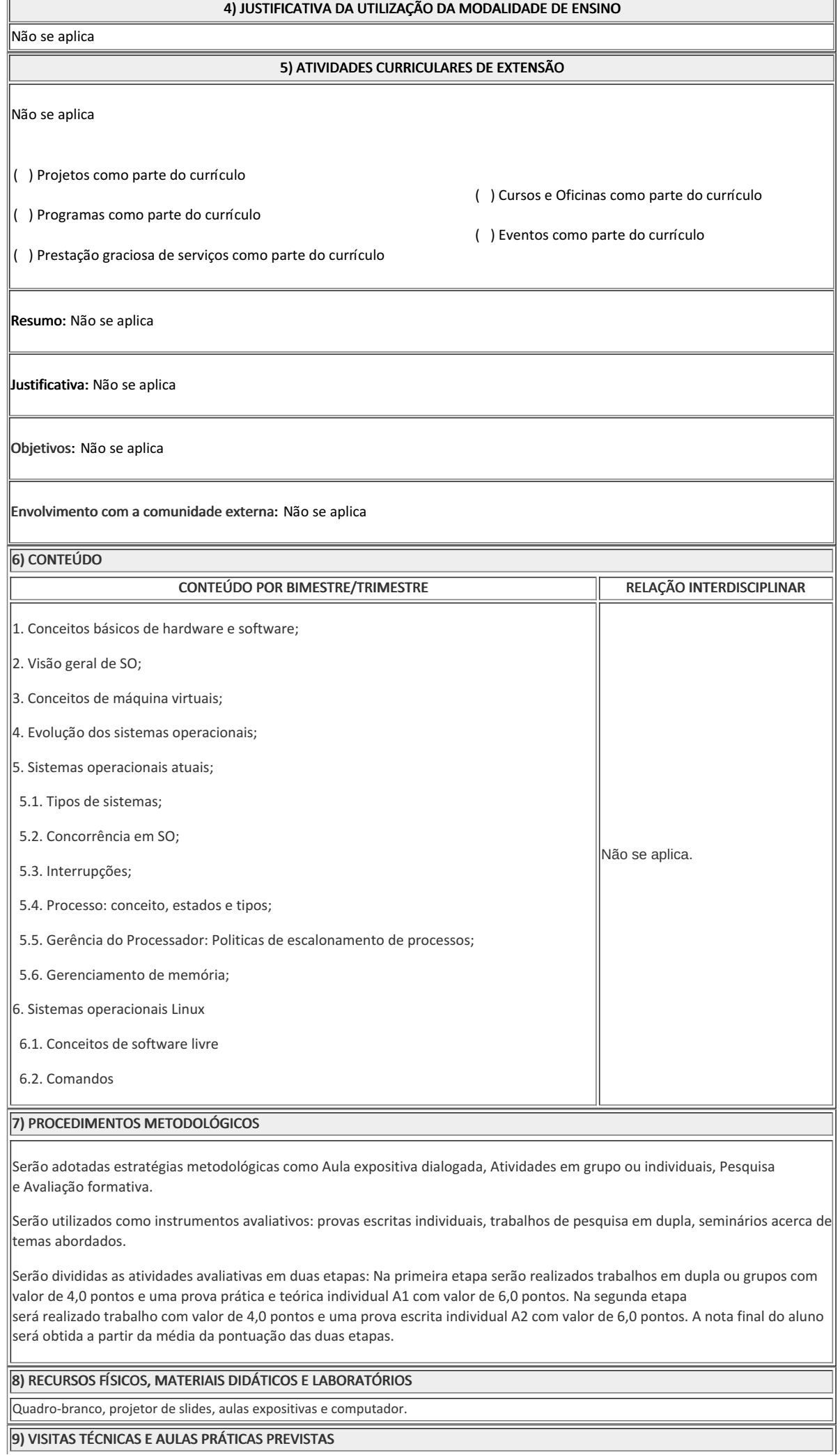

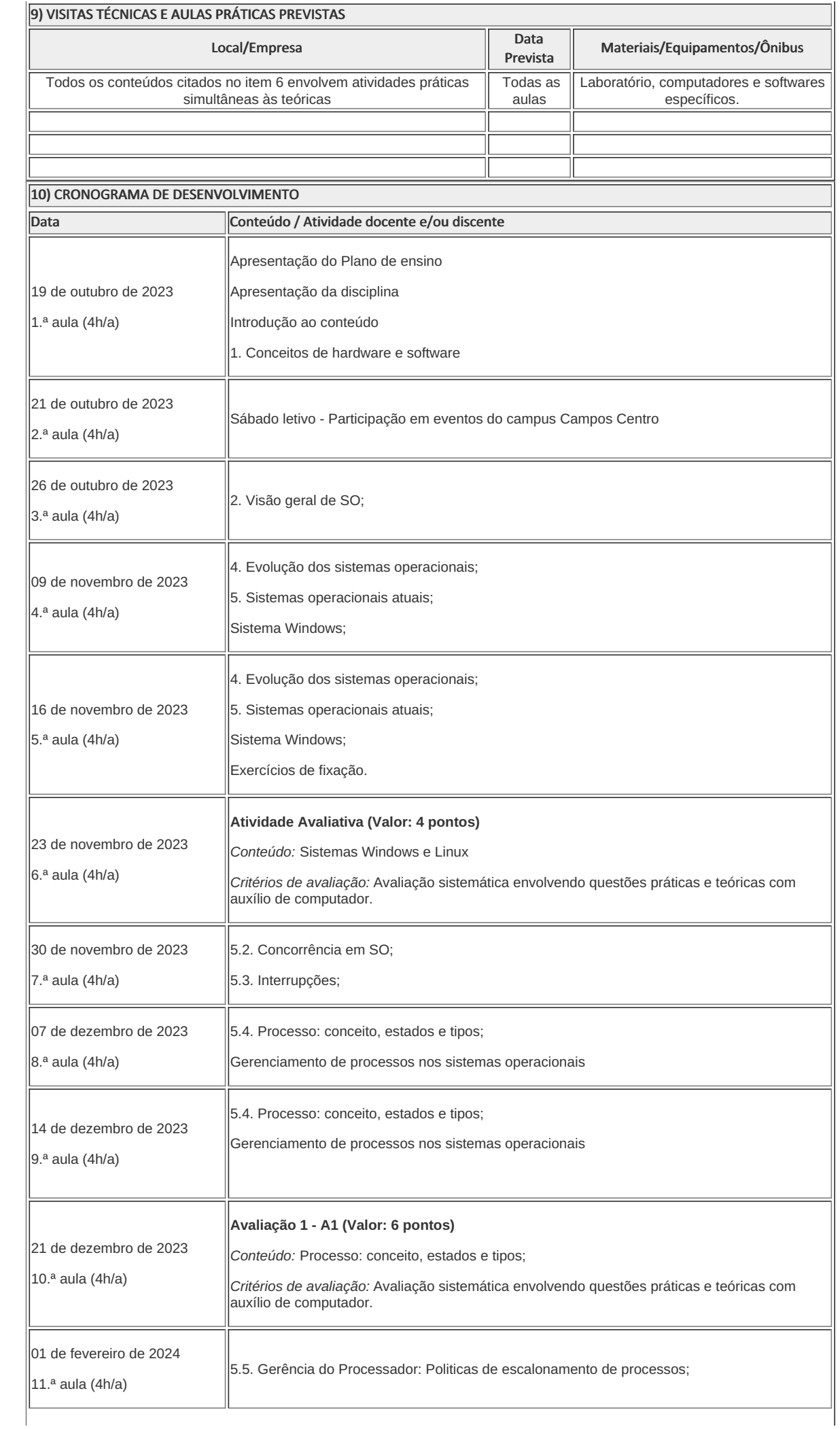

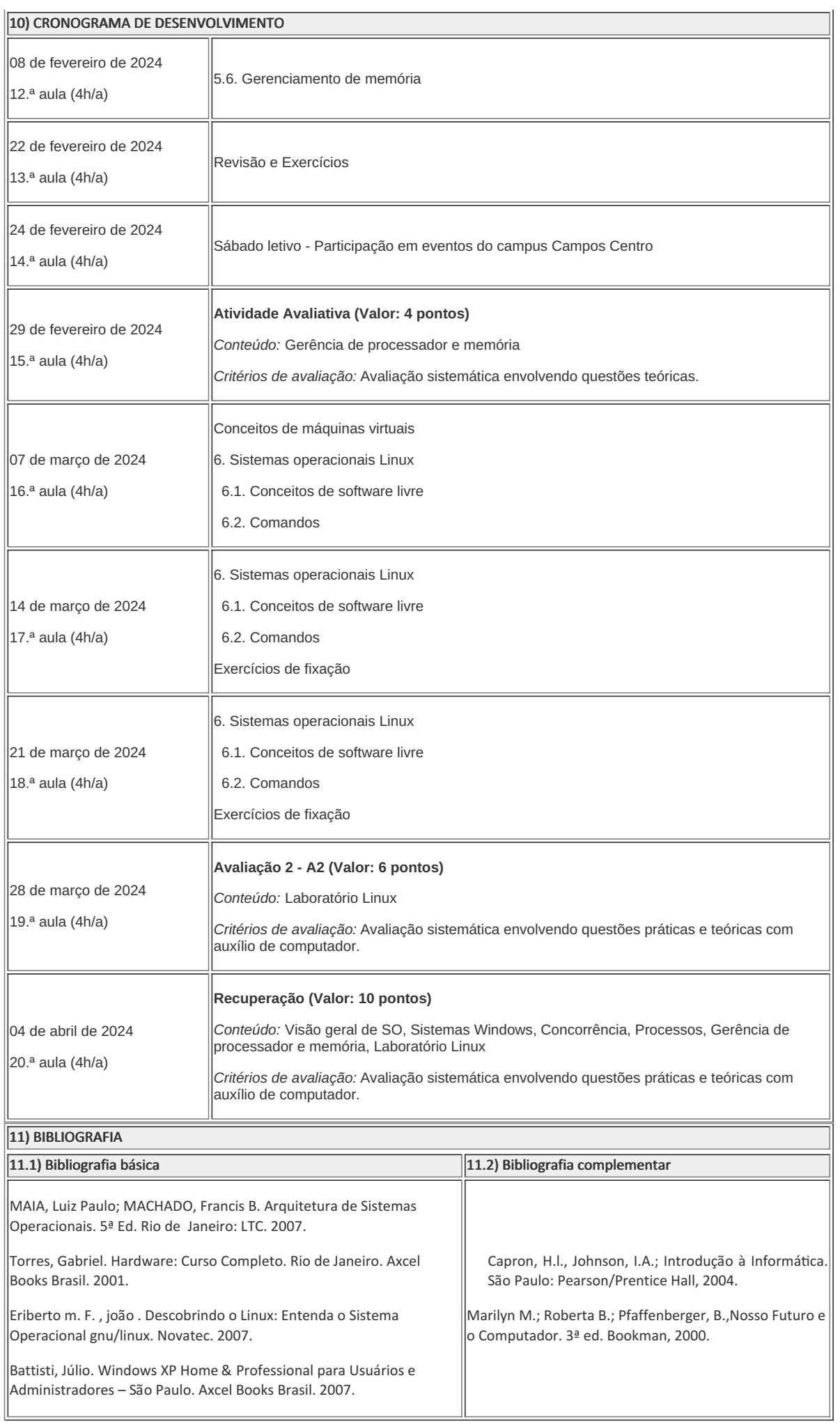

Munir de Sá Mussa

Professor Componente Curricular Sistemas Operacionais

COORDENAÇÃO DO CURSO DE BACHARELADO EM ENGENHARIA DA COMPUTAÇÃO

Documento assinado eletronicamente por:

- Munir de Sa Mussa, PROFESSOR ENS BASICO TECN TECNOLOGICO, COORDENAÇÃO DO CURSO DE BACHARELADO EM ENGENHARIA DA COMPUTAÇÃO, em 09/10/2023 20:55:54.
- Fernando Ulliam Caldas, COORDENADOR(A) FUC1 CCTICC, COORDENACAO DO CURSO TECNICO EM INFORMATICA, em 14/11/2023 12:13:25.

Este documento foi emitido pelo SUAP em 03/10/2023. Para comprovar sua autenticidade, faça a leitura do QRCode ao lado ou acesse https://suap.iff.edu.br/autenticar-documento/ e forneça os dados abaixo:

Código Verificador: 492400 Código de Autenticação: 02813222cf

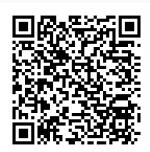